# **ВСЕРОССИЙСКАЯ ОЛИМПИАДА ШКОЛЬНИКОВ ПО ТЕХНОЛОГИИ РЕГИОНАЛЬНЫЙ ЭТАП ТЕОРЕТИЧЕСКИЙ ТУР**

#### **11 класс**

#### **Профиль «Информационная безопасность»**

#### **Уважаемый участник олимпиады!**

Вам предстоит выполнить теоретические и тестовые задания. Время выполнения заданий теоретического тура 2 академических часа (120 минут). Выполнение тестовых заданий целесообразно организовать следующим образом:

не спеша, внимательно прочитайте тестовое задание;

 обратите внимание, что задания, в которых варианты ответа являются продолжением текста задания, предполагают единственный ответ; задания, в которых имеется инструкция «укажите все», предполагает несколько верных ответов;

 определите, какой (или какие) из предложенных вариантов ответа наиболее верный и полный; другие варианты ответа могут быть частично верными, верными, но неточными или неполными, верными без учета условий конкретного задания – такие ответы признаются неверными при наличии более точного, полного или учитывающего условия варианта;

напишите букву (или набор букв), соответствующую выбранному Вами ответу;

продолжайте таким образом работу до завершения выполнения тестовых заданий;

 после выполнения всех предложенных заданий еще раз удостоверьтесь в правильности ваших ответов;

– если потребуется корректировка выбранного Вами варианта ответа, то неправильный вариант ответа зачеркните крестиком, и рядом напишите новый.

Выполнение теоретических (письменных, творческих) заданий целесообразно организовать следующим образом:

 не спеша, внимательно прочитайте задание и определите, наиболее верный и полный ответ;

 отвечая на теоретический вопрос, обдумайте и сформулируйте конкретный ответ только на поставленный вопрос;

– если Вы выполняете задание, связанное с заполнением таблицы или схемы, формализованным описанием указанного объекта не старайтесь детализировать информацию, вписывайте только те сведения или данные, которые указаны в вопросе;

 после выполнения всех предложенных заданий еще раз удостоверьтесь в правильности выбранных Вами ответов и решений.

Предупреждаем Вас, что:

 при оценке тестовых заданий, где необходимо определить один правильный ответ, 0 баллов выставляется за неверный ответ и в случае, если участником отмечены несколько ответов (в том числе правильный), или все ответы;

 при оценке тестовых заданий, где необходимо определить все правильные ответы, 0 баллов выставляется, если участником отмечены неверные ответы, большее количество ответов, чем предусмотрено в задании (в том числе правильные ответы) или все ответы.

Задание теоретического тура считается выполненным, если Вы вовремя сдаете его членам жюри.

**Максимальная оценка – 25 баллов (из них кейс-задание оценивается в 5 баллов).**

 $1_{-}$ Выберите правильный ответ.

Экологический мониторинг - это:

а. - современный подход к учету приоритетов охраны окружающей среды при планировании и осуществлении деятельности организации, неотъемлемая составная часть современной системы управления ею;

б. - специальная система управления процессом, направленным на сохранение обеспечение качества окружающей среды, нормативных социальных, экологических и экономических параметров;

в. - информационная система наблюдений, оценки и прогноза изменений в состоянии окружающей среды, созданная с целью выделения антропогенной составляющей этих изменений на фоне природных процессов;

г. - обеспечение органов власти и управления комплексной информацией о состоянии окружающей природной среды и природных ресурсах, а также населения информацией о проблемах обеспечения экологической безопасности.

 $2^{1}$ Впишите пропущенное слово.

- это потенциально перспективный экологически чистый биоматериал (сеть ветвящихся волокон, называемых гифами) для самых разных областей дизайна - от модной одежды до предметов интерьера и строительства. Плюсы этого биоматериала в том, что он быстро растет и не требует много ресурсов, в отличие от хлопка, бамбука, древесины.

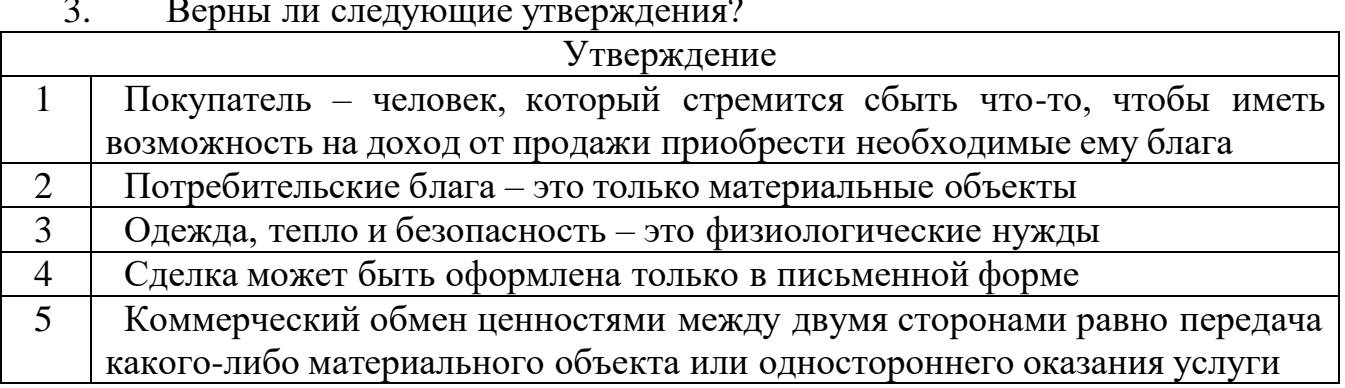

 $\overline{4}$ . Штрихпунктирная с двумя точками тонкая линия применяется на чертежах всех отраслей промышленности и строительства, согласно ГОСТ 2.303-68 «ЕСКД. Линии», для изображения:

- а. центровых линий;
- б. осевых линий;
- в. невидимого контура предмета;
- г. линий сгиба на развертках;
- д. деталей в крайних или промежуточных положениях;
- е. во всех перечисленных случаях.
- $5<sub>1</sub>$ Выберите из предложенного списка примеры результатов разработок бионики. Укажите буквы правильных ответов:
- а. роботизированная рука;
- $6. -$  инсулин;
- в. генетически модифицированные продукты;
- г. биокефир;
- д. форма корпуса подводной лодки.

#### Специальная часть

Перед Вами схема информационной системы медицинской клиники, оказывающей также услуги скорой помощи. Обычно пациенты, являющиеся на прием, регистрируются через терминалы самообслуживания, которые передают информацию о записях на сервер клиники, а также врачам. Альтернативно пациент может записаться на прием через центр обработки заявок, с рабочих мест сотрудников которой информация также поступает на сервер. Сотрудникам центра поступают и сведения о пациентах службы скорой помощи, вызывающих врачей на дом. В некоторых случаях врачи клиники могут передавать данные обследования пациентов во внешнюю лабораторию по электронной почте, получая в ответ результаты анализов.

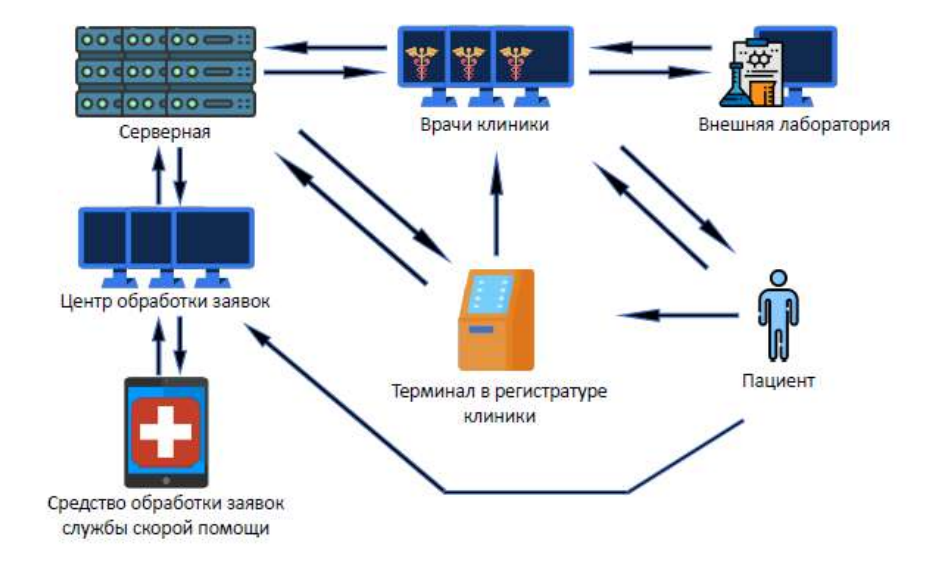

Локальная сеть кафе быстрого питания недавно была реорганизована. Известно, что в ней настроена статическая маршрутизация. У вас есть удалённый доступ к маршрутизаторам компании. С помощью команды show ip route можно узнать о подключенных к маршрутизатору сетях. Существует три типа записей:

1) directly connected (непосредственно-подключенные) – сети, которые подключены непосредственно к маршрутизатору и на маршрутизаторе настроен интерфейс с адресом из этой сети. Проверяются в первую очередь. Если адрес в ір-пакете принадлежит непосредственно подключённой сети, то он посылается на интерфейс, находящийся в этой сети

2)static (статический) маршрут. Если сеть непосредственно не подключена к маршрутизатору, то ему необходимо понимать, на какой соседний маршрутизатор нужно послать пакет, чтобы он дошёл до адресата. Записи данного вида содержат три поля – адрес сети назначения, маска сети, и сетевой адрес следующего маршрутизатора (next hop). Разумеется, текущий маршрутизатор должен сам иметь интерфейс в той же сети, что и next hop. Чаще всего его обозначают в консольном выводе с помощью «**via**».

3) Маршрут по умолчанию (gateway of last resort) – если маршрутизатор не нашёл записей предыдущих типов, то любой пакет отправляется на маршрут по умолчанию. Выглядит он следующим образом – 0.0.0.0/0 via 12.13.14.15 (адрес next hop).

При попытке проведения анализа защищенности сети выяснилось, что документация по топологии сети была утеряна. Для качественного аудита её требуется восстановить.

Вам удалось посмотреть записи о маршрутизации со всех маршрутизаторов компании. Известно, что их семь, а также то, что сеть имеет три локальных подсети из диапазона адресов 192.168.0.0/16. Для внутренней маршрутизации используются адреса из диапазона 10.0.0.0/8. В сети имеется пограничный маршрутизатор, который обеспечивает связь с глобальной сетью Интернет (пограничный маршрутизатор – маршрутизатор, связанный как с локальной сетью, так и с глобальной сетью Интернет). Известно, что на маршрутизаторах нет настроенных, но не подключенных интерфейсов, а также то, что если присутствует маршрут по умолчанию, то резервного маршрута нет.

В качестве сокращений для маршрутов и сетей на маршрутизаторах используются следующие обозначения:

Codes: C - connected, S - static, R - RIP, M - mobile, B – BGP

D - EIGRP, EX - EIGRP external, O - OSPF, IA - OSPF inter area

N1 - OSPF NSSA external type 1, N2 - OSPF NSSA external type 2

E1 - OSPF external type 1, E2 - OSPF external type 2

i - IS-IS, su - IS-IS summary, L1 - IS-IS level-1, L2 - IS-IS level-2

ia - IS-IS inter area, \* - candidate default, U - per-user static route

o - ODR, P - periodic downloaded static route

Консольный вывод маршрутизаторов сети:

# **R1#show ip route**

Gateway of last resort is 10.10.1.11 to network 0.0.0.0

10.0.0.0/29 is subnetted, 1 subnets

- C 10.10.1.8 is directly connected, FastEthernet0/0 192.168.1.0/26 is subnetted, 3 subnets
- S 192.168.1.64 [1/0] via 10.10.1.10
- S 192.168.1.0 [1/0] via 10.10.1.12
- C 192.168.1.128 is directly connected, FastEthernet4/1
- S\* 0.0.0.0/0 [1/0] via 10.10.1.11

### **R2#show ip route**

- Gateway of last resort is 10.10.1.3 to network 0.0.0.0 10.0.0.0/29 is subnetted, 1 subnets
- C 10.10.1.0 is directly connected, FastEthernet0/0
- S 192.168.1.0/24 [1/0] via 10.10.1.2
- S\* 0.0.0.0/0 [1/0] via 10.10.1.3

### **R3#show ip route**

Gateway of last resort is 10.10.1.11 to network 0.0.0.0 10.0.0.0/29 is subnetted, 1 subnets

- C 10.10.1.8 is directly connected, FastEthernet0/0 192.168.1.0/26 is subnetted, 3 subnets
- S 192.168.1.64 [1/0] via 10.10.1.10
- C 192.168.1.0 is directly connected, FastEthernet4/1
- S 192.168.1.128 [1/0] via 10.10.1.9
- S\* 0.0.0.0/0 [1/0] via 10.10.1.11

### **R4#show ip route**

Gateway of last resort is 10.10.1.11 to network 0.0.0.0 10.0.0.0/29 is subnetted, 1 subnets

- C 10.10.1.8 is directly connected, FastEthernet0/0 192.168.1.0/26 is subnetted, 3 subnets
- C 192.168.1.64 is directly connected, FastEthernet4/1
- S 192.168.1.0 [1/0] via 10.10.1.12
- S 192.168.1.128 [1/0] via 10.10.1.9
- S\* 0.0.0.0/0 [1/0] via 10.10.1.11

#### **R5#show ip route**

Gateway of last resort is 10.10.1.1 to network 0.0.0.0

- 10.0.0.0/29 is subnetted, 1 subnets
- C 10.10.1.0 is directly connected, FastEthernet0/0
- S 192.168.1.0/24 [1/0] via 10.10.1.4
- S\* 0.0.0.0/0 [1/0] via 10.10.1.1

### **R6#show ip route**

Gateway of last resort is 213.5.74.62 to network 0.0.0.0 213.5.74.0/30 is subnetted, 1 subnets

- C 213.5.74.60 is directly connected, FastEthernet3/0 10.0.0.0/29 is subnetted, 1 subnets
- C 10.10.1.0 is directly connected, FastEthernet0/0
- S 192.168.1.0/24 [1/0] via 10.10.1.1

S\* 0.0.0.0/0 [1/0] via 213.5.74.62

## **R7#show ip route**

Gateway of last resort is 10.10.1.2 to network 0.0.0.0

10.0.0.0/29 is subnetted, 2 subnets

- C 10.10.1.0 is directly connected, FastEthernet1/0
- C 10.10.1.8 is directly connected, FastEthernet0/0 192.168.1.0/26 is subnetted, 3 subnets
- S 192.168.1.64 [1/0] via 10.10.1.10
- S 192.168.1.0 [1/0] via 10.10.1.12
- S 192.168.1.128 [1/0] via 10.10.1.9
- S\* 0.0.0.0/0 [1/0] via 10.10.1.2
- 6. Определите, какой из маршрутизаторов сети является пограничным. Укажите в ответе его номер, соответствующий указанному в заголовке соответствующего консольного вывода.
- 7. Определите глобальный IP-адрес компании, выданный провайдером. Известно, что он связан только с одним соседним маршрутизатором из глобальной сети. Для их адресации используется сеть с маской длины /30.
- 8. Восстановите топологию сети, изобразив ее в виде схемы, отражающей связи маршрутизаторов, коммутаторов и присоединенных локальных сетей.

123.231.0.0/16 Обозначьте подсети прямоугольниками с адресом сети внутри -

Обозначьте подключение в глобальную сеть как подсеть. Вместо адреса сети пропишите внутри «Интернет»/«Internet»

Обозначьте маршрутизаторы перечеркнутым кругом  $\vee$  с обозначением «М» («Маршрутизатор») или «R» («Router») и номером

коммутатор **–** «К» («Коммутатор») или «S» («Switch»), если их несколько, то номер указывать не надо.

Соединения обозначаются прямыми линиями между элементами схемы.

\_\_\_\_\_\_\_\_\_\_\_\_\_\_\_\_\_\_\_\_\_\_\_\_\_\_\_\_\_\_\_\_\_\_\_\_\_\_\_\_\_\_\_\_\_\_\_\_\_\_\_\_\_\_\_\_\_\_\_\_\_\_\_\_\_\_

Для обеспечения безопасности данных пациентов и служебных сведений, касающихся их лечения, руководство клиники приняло решение внедрить систему разграничения доступа. В системе обрабатываются следующие виды информации:

- сведения о режиме работы врачей должны быть доступны всем желающим, включая посетителей, использующих терминал в регистратуре, не проходя авторизацию;
- сведения о собственных записях, хранящихся в виде записей в базе данных, должны быть доступны авторизованным пациентам;
- сведения о текущих записях врачей с указанием всех записанных пациентов должны быть доступны центру обработки заявок и службе скорой помощи, а также главному врачу;
- сведения о записях к конкретному врачу должны быть доступны самому врачу и главному врачу клиники;
- сведения о количестве принятых каждым врачом пациентов должны быть доступны главному врачу клиники;
- сведения о регламенте работы врачей (требования к проведению приема, регламенты назначения обследований и медикаментов) должны быть доступны всем врачам клиники, а также службам и руководству клиники;
- сведения о приеме каждого из пациентов должны быть доступны лечащему врачу и пациенту;
- результаты анализов конкретного пациента должны быть доступны лечащему врачу, главному врачу и пациенту.
- 9. За основу была взята мандатная модель. Укажите номера категорий информации, к которым невозможно организовать доступ в рамках такой модели (потребуется использовать дополнительные механизмы разграничения доступа).
- 10.Укажите, сколько уровней мандатной модели потребуется для организации доступа к остальным категорий информации.
- 11.Укажите уровень доступа (при минимальном количестве уровней доступа), который требуется назначить центру обработки заявок, где 1 – наименьший уровень.
- 12.Укажите уровень секретности (при минимальном количестве уровней секретности), который требуется назначить регламенту назначения медикаментов врачами.

\_\_\_\_\_\_\_\_\_\_\_\_\_\_\_\_\_\_\_\_\_\_\_\_\_\_\_\_\_\_\_\_\_\_\_\_\_\_\_\_\_\_\_\_\_\_\_\_\_\_\_\_\_\_\_\_\_\_\_\_\_\_\_\_\_\_\_\_\_\_

Для обеспечения целостности передаваемой информации и ее защиты от возможных искажений из-за случайных ошибок могут применяться коды Грея.

Код Грея – двоичный код, в котором соседние кодовые слова различаются значением только в одном двоичном разряде с учетом цикличности (если расположить исходное множество бинарных команд в лексикографическом порядке).

Пример:

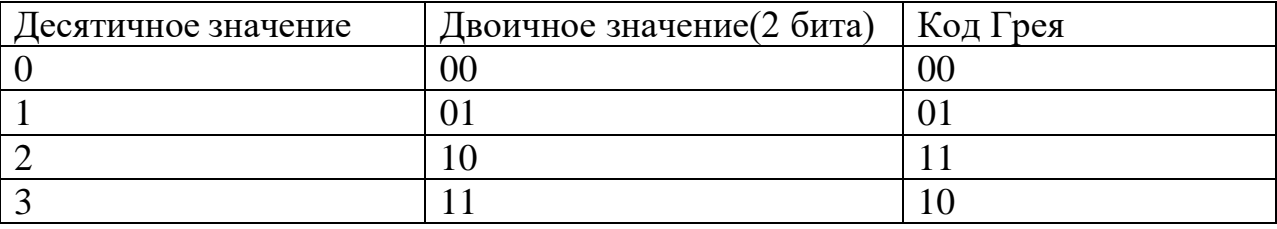

В рассматриваемой организации коды Грея используются для кодирования номеров дорожек жестких дисков сервера. В результате случившего сбоя настройки оборудования сбились, в связи с чем возникает риск нарушения доступности хранящейся на них информации. Сохранились следующие значения:

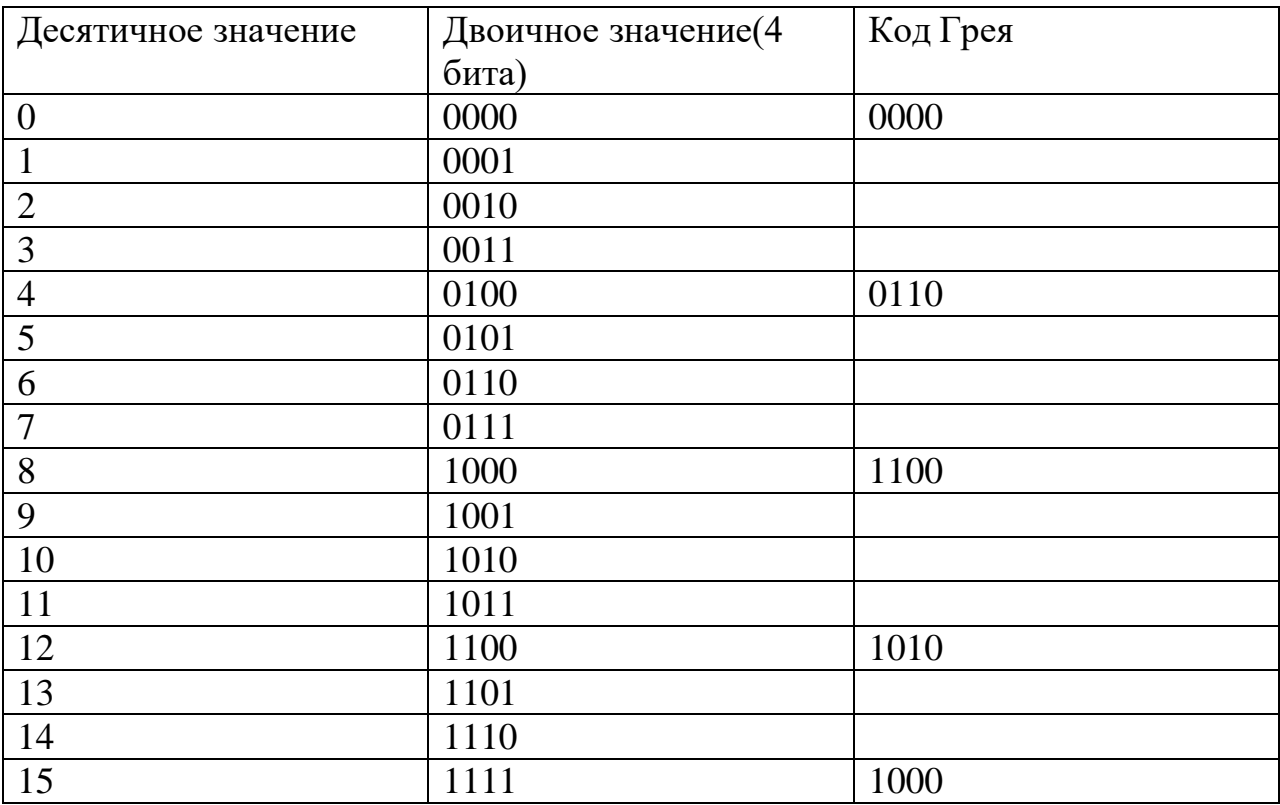

13. Восстановите значение кода Грея для десятичного значения 10.

14. Укажите десятичное значение, которому соответствует код Грея 0011.

- 15. Укажите результат операций 6  $\land$  13 & 3, выполненных над кодами Грея всех участвующих операндов. Ответ приведите в двоичном виде.
- 16. Укажите результат операции (0101|1010&0001)^1110. Результат укажите как десятичное число, которому соответствует код Грея, полученный в результате операции.

Примечание: ^ - операция побитового XOR, & - побитовое И, | - побитовое ИЛИ.

Для обеспечения конфиденциальности информации, передаваемой от терминала в регистратуре в центр обработки заявок, руководство клиники приняло решение ввести шифрование передаваемых данных. Для выбора наилучшей меры защиты им рассматривается ряд предлагаемых решений, одно из которых основано на шифре, известном как «Диск Альберти».

Такой шифр основан на использовании устройства, состоящего из двух дисков, имеющих единую ось. Оба диска имеют секторы, на которые нанесены буквы алфавита открытого текста и шифртекста. Внешний диск неподвижен, буквы расположены на нем в алфавитном порядке. Внутренний диск может вращаться вокруг оси для установки в различные положения, буквы на нем нанесены в произвольном порядке. Расположение букв на внутреннем диске является ключом данного шифра.

Для зашифрования внутренний диск устанавливается таким образом, чтобы первая буква открытого текста на внутреннем диска, оказалась напротив буквы «А» на внешнем диске. После этого первая буква открытого текста отыскивается на внешнем диске, а в качестве символа замены для нее берется буква внутреннего диска, находящаяся напротив нее (например, на приведенной иллюстрации буква «И» будет зашифрована буквой «Т», «О» - «Ж»).

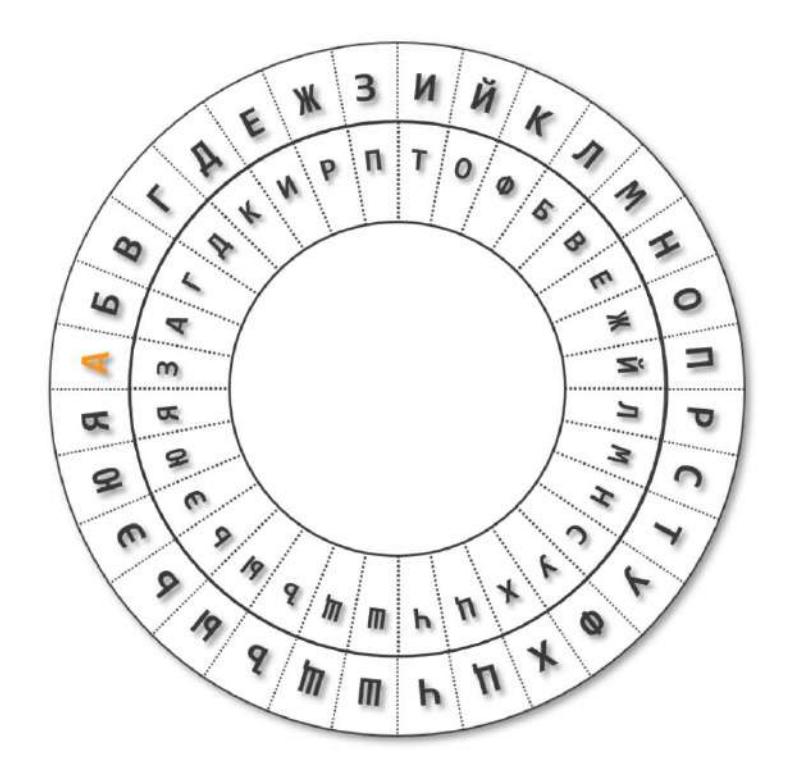

Затем положение диска меняется на 1 сектор по часовой стрелке, происходит зашифрование следующей буквы, после чего эта процедура повторяется до полного зашифрования всего открытого текста.

Таким способом был зашифрован некоторый проверочный текст:

ЯЭШЯВЭОЭДАЙГЪСЕХШШРДШРЬНГЗМЩЪЪЪЬЕГЦШФСЭКАФИА УЧРЗЙВНЧЖЖУЧЛЬЧТЮСЖЫКАУХАЮОЮШЯФИААЧЛДЖРКИИЕП ЖЗ

Использованный ключ приведен на иллюстрации ниже.

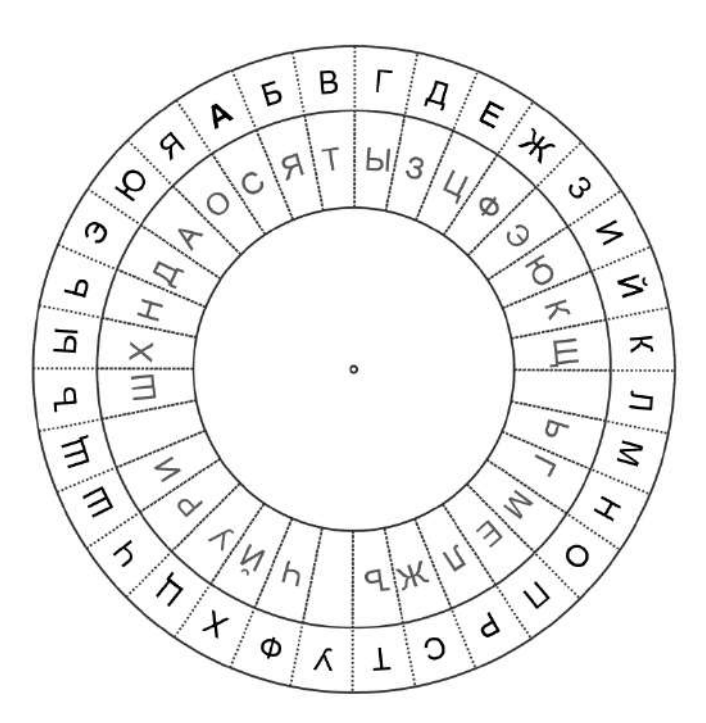

- 17. Установите первую букву открытого текста.
- 18. Определите первые 10 букв открытого текста.
- 19. Укажите, какие буквы пропущены на внутреннем диске, расположив их (пропущенные буквы) в порядке следования от буквы «А» внутреннего диска по часовой стрелке.
- 20. Зашифруйте тем же шифром слово «флуоресценция».

Угрозы информационной безопасности, согласно Методике оценки угроз безопасности информации (ФСТЭК России), описываются в следующем формате:

УБИі = [нарушитель (источник угрозы); объекты воздействия; способы реализации угроз; негативные последствия].

- 21. Сформулируйте для рассмотренной выше медицинской клиники 5 различных угроз, рассматривая источники угроз различных классов и категорий. В каждой угрозе рассмотрите единственные источник, объект воздействия и способ реализации. В качестве объектов воздействия рассматривайте только элементы приведенной схемы или объекты, наличие которых очевидно и логично вытекает из нее. В качестве способов реализации угроз указывайте подходящие из следующего перечня:
- использование уязвимостей (требуется указать, уязвимостей какого рода и какого объекта (например, «уязвимостей реализации системы управления базой данных» или «уязвимостей конфигурации системы управления доступом»);
- внедрение вредоносного программного обеспечения;
- $\bullet$  формирование использование  $\overline{M}$ скрытых каналов передачи конфиденциальных данных;
- перехват (измерение) побочных электромагнитных излучений и наводок (других физических полей) для доступа к конфиденциальной информации;
- при поставках программных, • нарушение безопасности программноаппаратных средств  $\mathbf{M}$  $(MJI)$ услуг  $\Pi$ O установке, настройке, администрированию, обслуживанию;
- ошибочные действия в ходе создания и эксплуатации систем и сетей, в том числе при установке, настройке программных и программно-аппаратных средств;

физическое воздействие на объект угрозы.

В качестве негативных последствий укажите в краткой, лаконичной формулировке, последствия, к которым может привести успешная реализация угрозы нарушителем для всего объекта информатизации (например, «Отсутствие доступа к государственной услуге», «Прекращение или нарушение функционирования объектов транспортной инфраструктуры» и т. п.)

Для получения максимального балла стремитесь рассмотреть угрозы, реализуемые источниками различных категорий, четко и конкретно указать все параметры угроз, связать их с предложенной схемой медицинской клиники, учесть реалии функционирования организаций, аналогичных представленной. По желанию можно дополнить формализованное описание угроз пояснениями в свободной форме, приведенными ниже, способствующими однозначному и точному пониманию рассмотренных угроз.